## EFF'S SURVEILLANCE SELF-DEFENSE အကယ်ဒမစ် သုတေသီ

https://ssd.eff.org/en/about-surveillance-self-defense

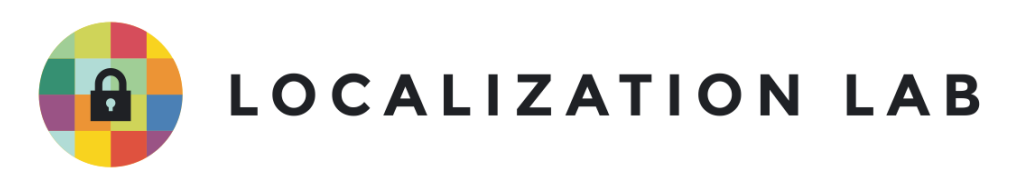

## အကယဒမစ သုတေသ

သုတေသနလုပ်တဲ့အခါမှာ လုံခြုံရေးကျုံးပေါက်မှု အနည်းဆုံးဖြစ်အောင် လုပ်နိုင်သည့် နည်းလမ်းများကို<br>လေ့လာပါ။ ်<br>(၂) laterature and the contract of the contract of the contract of the contract of the contract of the contract of the contract of the contract of the contract of the contract of the contract of the contract of the contract of

အောက်မှာဖော်ပြထားတဲ့ ခေါင်းစဉ်တွေကတဆင့် သင်ရယ်၊ သင့်သုတေသနဘာသာရပ်နဲ့ Ʀ သုတေသနအချက်အလက်တွေ ကြုံတွေ့နှင်တဲ့ အန္တရာယ်တွေကို ဆန်းစစ်နှင်မယ့်နည်းလမ်းများနှင့် ်<br>(၂) ်<br>(  $\overline{\phantom{a}}$ သုတေသနလုပ်ဆောင်ခြင်း၊ အချက်အလက်သံမ်းဆည်းခြင်းနဲ့ အစံရင်ခံခြင်းတွေလုပ်တဲ့အခါ ်<br>(၂) ု Ʀ

လုခြုရေးအတွက ဘယလု စမထားသင့တယဆုတာတွေကု သရှနုငမှာဖြစပါတယ။<br>-<br>ဒီဂျစ်တယ်လုံခြုံရေးအစီအစဉ် ဒီဂျစ်တယ်လုံခြုံရေးအစီအစဉ် https://www.localizationlab.org/s/Your-Security-Plan-Burmese.pdf

အခြားသူများနှင့် ဆကသွယခြငး Ǝ  $\overline{\phantom{a}}$ 

https://www.localizationlab.org/s/Communicating-with-Others-Burmese.pdf

ခုငခဲ့သော စကားဝှကများ ဖနတးခြငး  $\overline{a}$ https://www.localizationlab.org/s/Creating-Strong-Passwords-Burmese.pdf

Linux ကွန်ပြူတာစနစ်အသုံးပြုသူများအတွက် အချက်အလက်များလုံခြုံစွာ ဖျက်နည်း<br>လမ်းညွှန် Ǝ လမ်းညွှန်

https://www.localizationlab.org/s/How-to-Delete-your-Data-Securely-on-Linux-Burmese.pdf

macOS ကွန်ပြူတာစနစ် အသုံးပြုသူများအတွက် အချက်အလက်များလုံခြုံစွာ ဖျက်နည်း<br>လမ်းညွှန် လမ်းညွှန်

https://www.localizationlab.org/s/How-to-Delete-Your-Data-Securely-onmacOS-Burmese.pdf

Windows ကွန်ပြူတာစနစ် အသုံးပြုသူများအတွက် အချက်အလက်များလုံခြုံစွာ ဖျက်နည်း<br>လမ်းညွှန် Ǝ လမ်းညွှန်

https://www.localizationlab.org/s/How-to-Delete-Your-Data-Securely-on-Windows-Burmese.pdf

## မိမိ၏ အချက်အလက်များကို လုံခြုံစွာသိမ်းဆည်းခြင်း

https://www.localizationlab.org/s/Keeping-Your-Data-Safe-Burmese.pdf